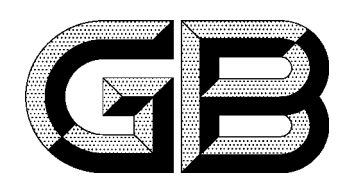

## 中华人民共和国国家标准

GB 917.1-2000

## 公路路线标识规则 命名、编号和编码

Mark rules of highway route -Naming, numbering and coding

2000-10-17 发布

2001-07-01 实施

## 中 华 人 民 共 和 国<br>国家质量监督检验检疫总局 发布

## 前言

本标准是对 GB 917.1-1989《公路路线命名编号和编码规则 命名和编号规则》的修订。本标准 主要依据"公路法"、有关文件资料和相关技术规范,对公路路线命名、编号和编码规则的内容作相应的 补充、修订。

本标准将原 GB 917.1-1989 的名称修改为《公路路线标识规则 命名、编号和编码》;对正文的整 体结构作了调整,增补了国道中的主干线编号规则。

本标准与 GB 917.2-2000《公路路线标识规则 国道名称和编号》、GB/T 919-2000《公路等级代 码》、JT/T 307.1-1997《公路及主要构筑物、管理养护单位代码 省干线公路代码》形成系列配套 标准。

本标准从生效之日起,同时代替 GB 917.1-1989。 本标准由中华人民共和国交通部提出。 本标准由中华人民共和国交通部公路司归口。 本标准起草单位:交通部科学研究院。 本标准主要起草人:孙黎莹、孙渝平、张润婷。